## **CSE 143 Midterm Cheat Sheet**

### **Linked Lists**

Below is an example of a method that could be added to the LinkedIntList class to compute the sum of the list:

```
public int sum() {
    int sum = 0;
     ListNode current = front;
     while (current != null) {
         sum += current.data;
         current = current.next;
     }
     return sum;
}
```
**Iterator<E> Methods** *(An object that lets you examine the contents of any collection)*

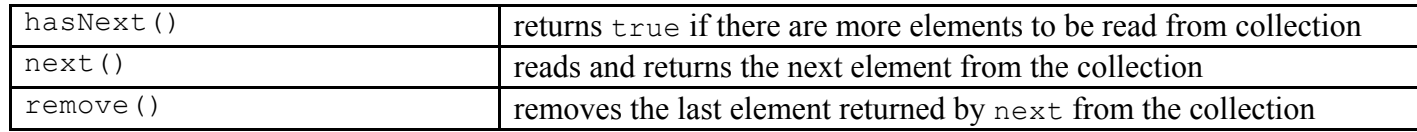

**List<E> Methods** *(An ordered sequence of values)*

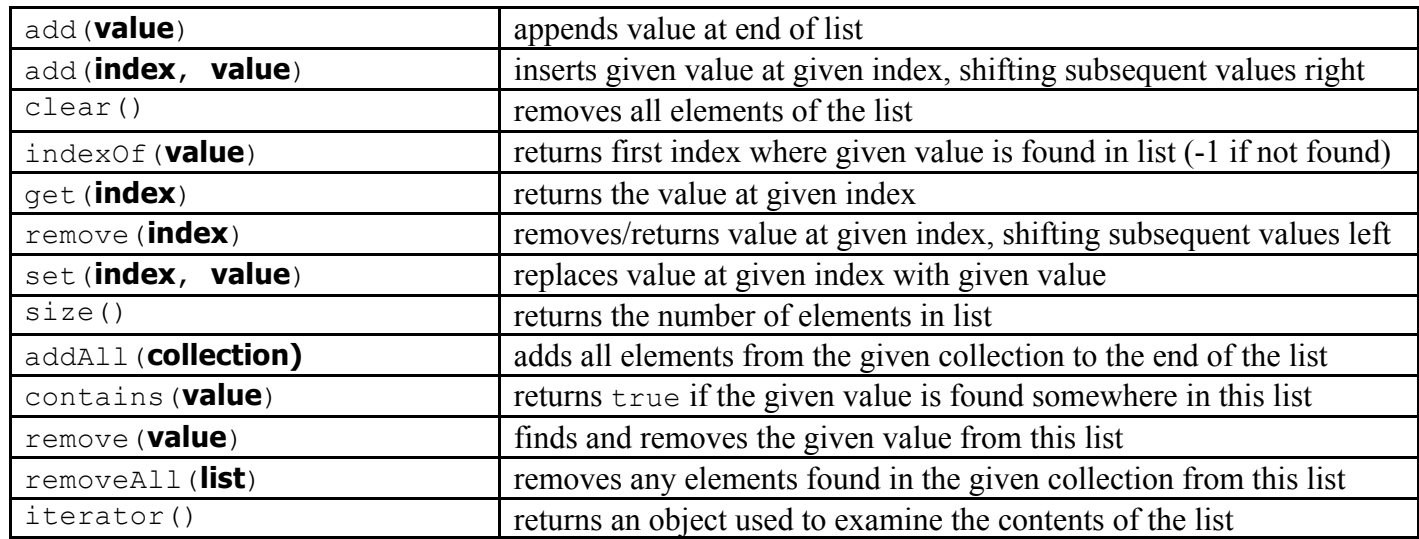

**Set<E> Methods** *(A fast-searchable set of unique values)*

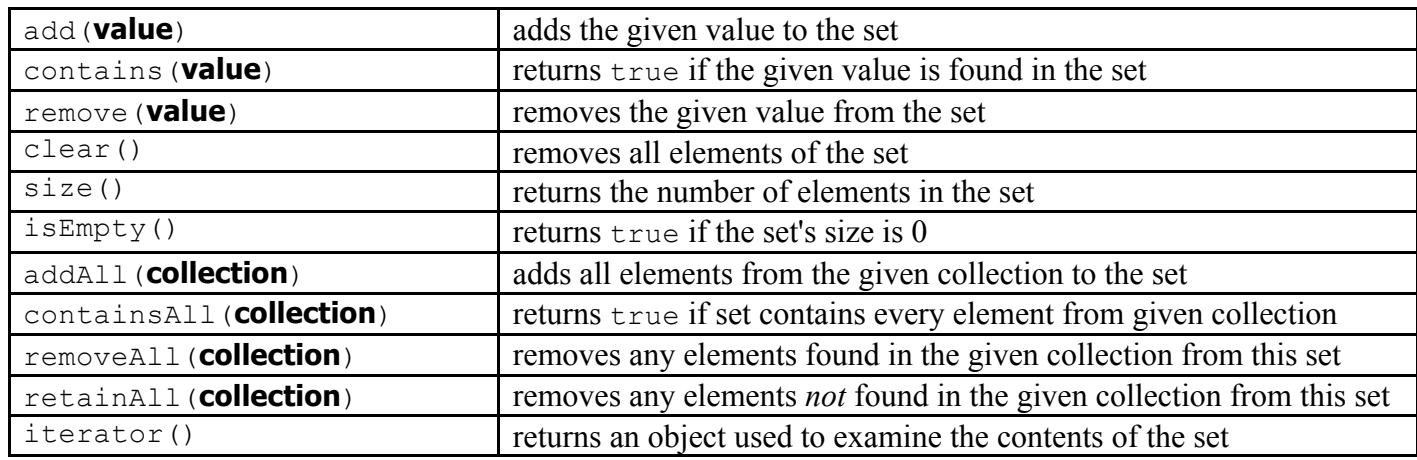

# **CSE 143 Midterm Cheat Sheet**

**Map<K, V> Methods** *(A fast mapping between a set of keys and a set of values)*

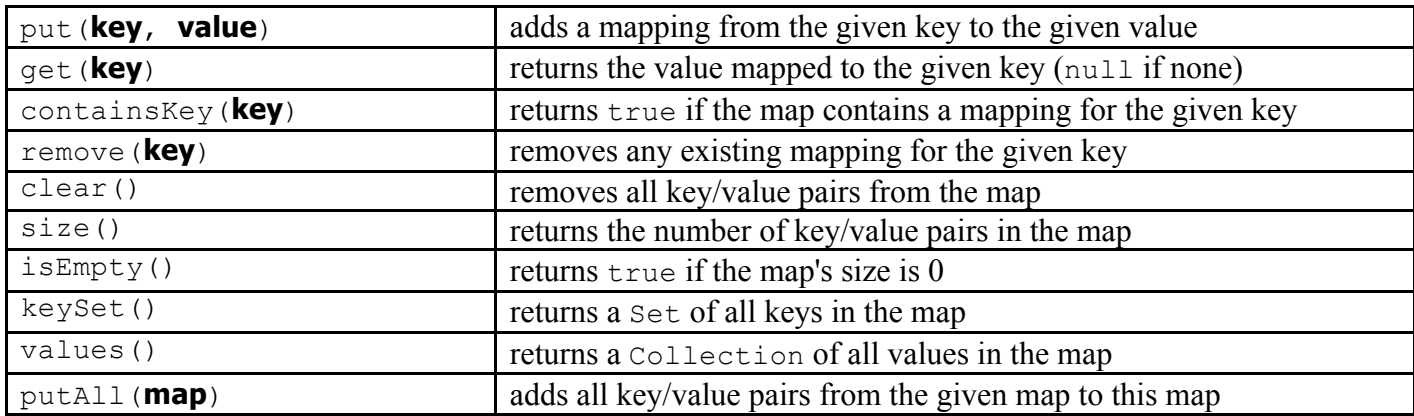

**Point Methods** *(an object for storing integer x/y coordinates)*

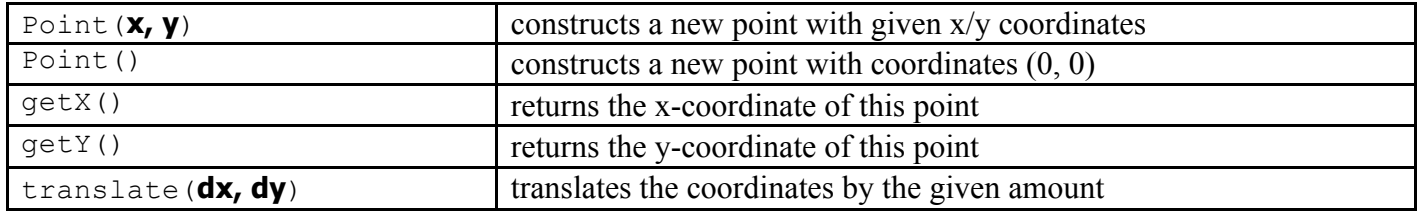

**String Methods** *(An object for storing a sequence of characters)*

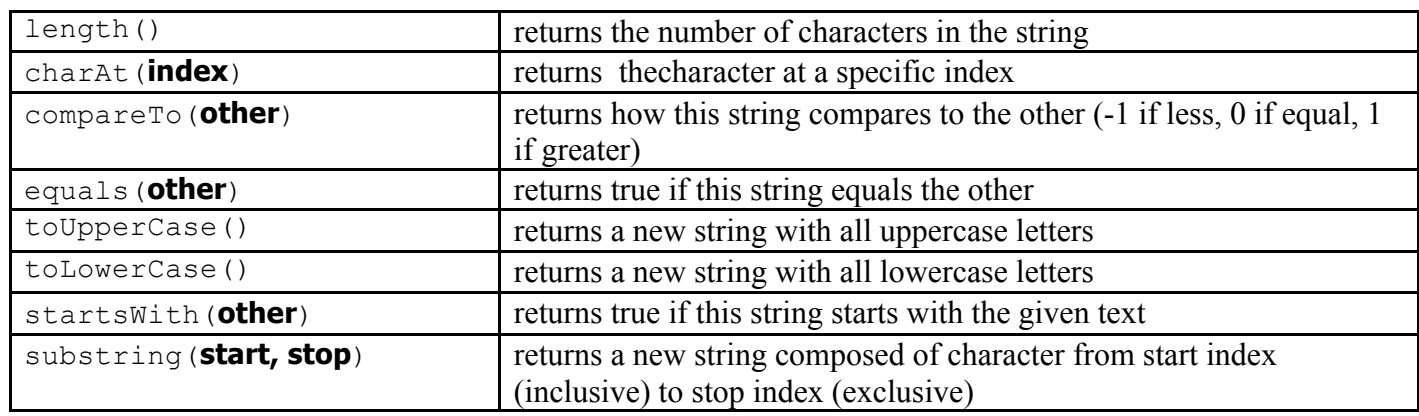

### **Random Methods**

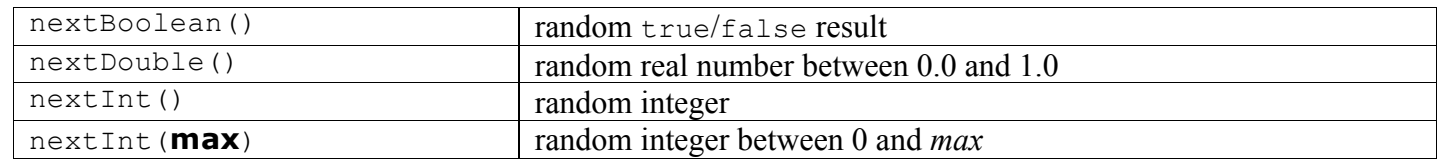

### **Collections Implementations**

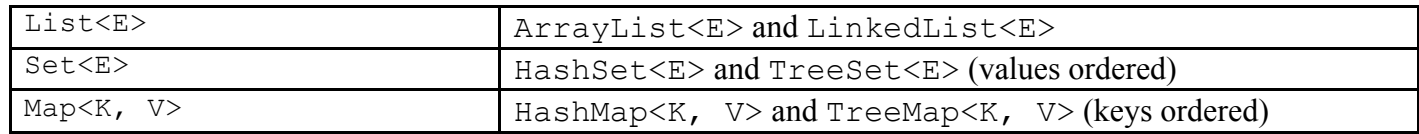